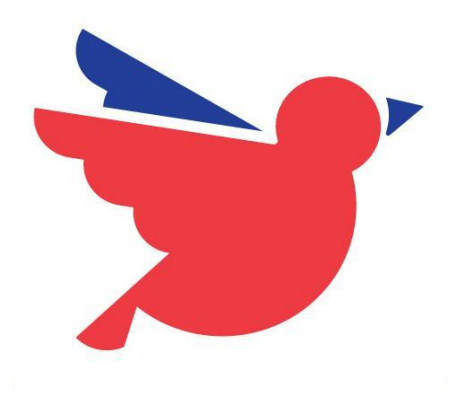

# WHAT CAN YOU DO WITH **WAZO** AND HOW **KAMAILIO** HELPS US

KAMAILIO WORLD 2019

SYLVAIN BOILY - CTO

# WHO AM 1?

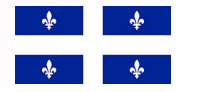

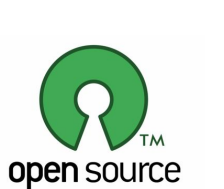

- FATHER OF **2 NICE DAUGHTERS**
- FRENCH CANADIAN FRANCE
- STARTED **FREE SOFTWARE** IN 1998
- FIRST COMPANY IN 2004
- XIVO FOUNDER
- **- LAUNCH WAZO IN DECEMBER 2016**
- HUGE FAN OF **OPEN SOURCE** TELECOM

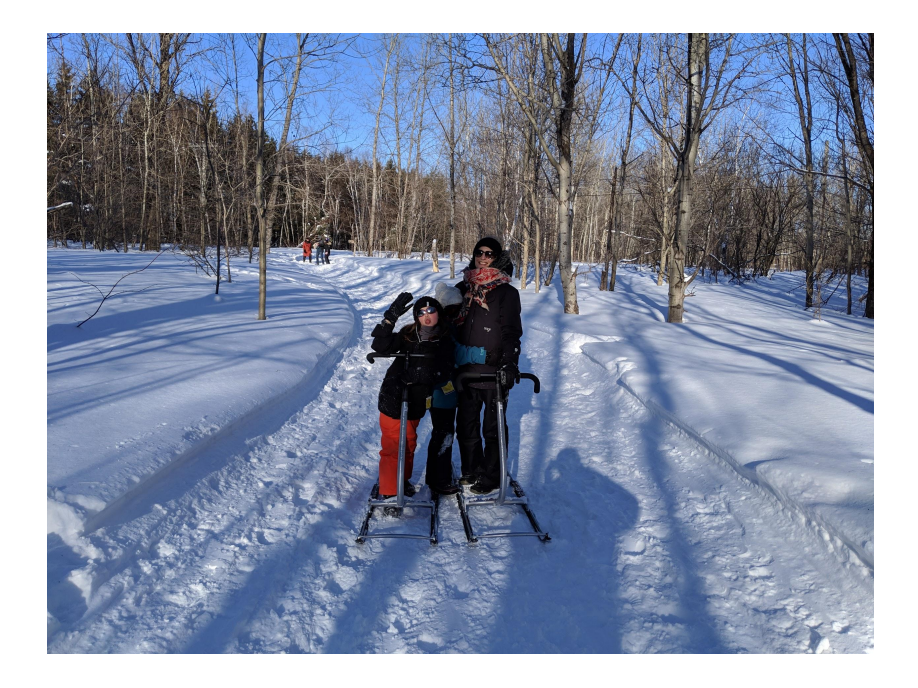

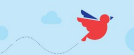

#### WHO ARE WE ? WAZO, A SOFTWARE VENDOR

#### A UNIQUE **BLEND** OF **TELECOM** & **INFRASTRUCTURE EXPERTISES**

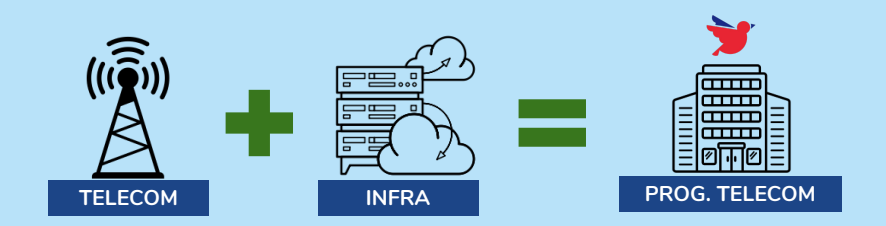

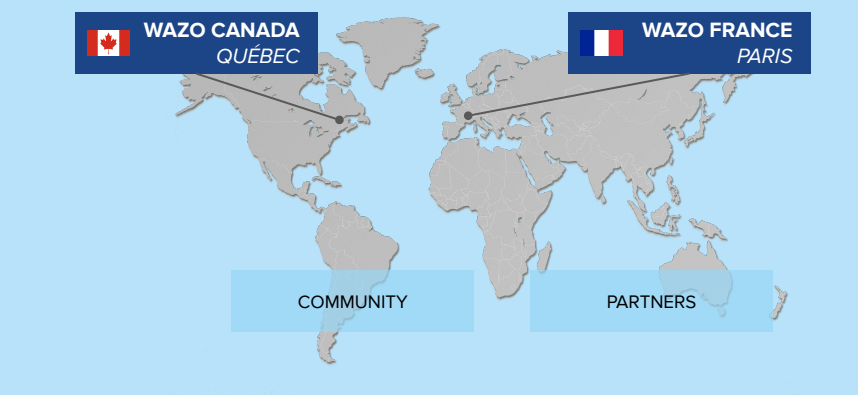

**TECHNOLOGY FOUNDATION SINCE 2005**

#### **AN INTERNATIONAL GROUP**

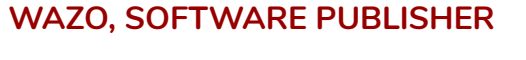

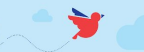

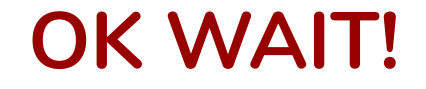

# THIS WAS THE ORIGINAL TITLE OF MY **PRESENTATION**

# **BUT**

# I DID CHANGED MY MIND

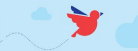

# HOW DO WE USE KAMAILIO ?

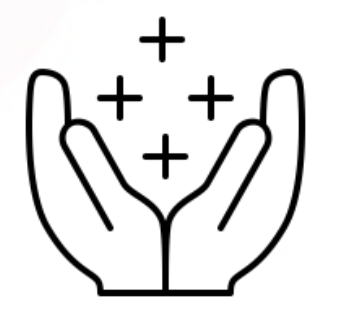

#### **AS A :**

- SBC
- SIP ROUTER
- WEBRTC EDGE PROXY
- SIP LOAD BALANCING
- AND MORE ...

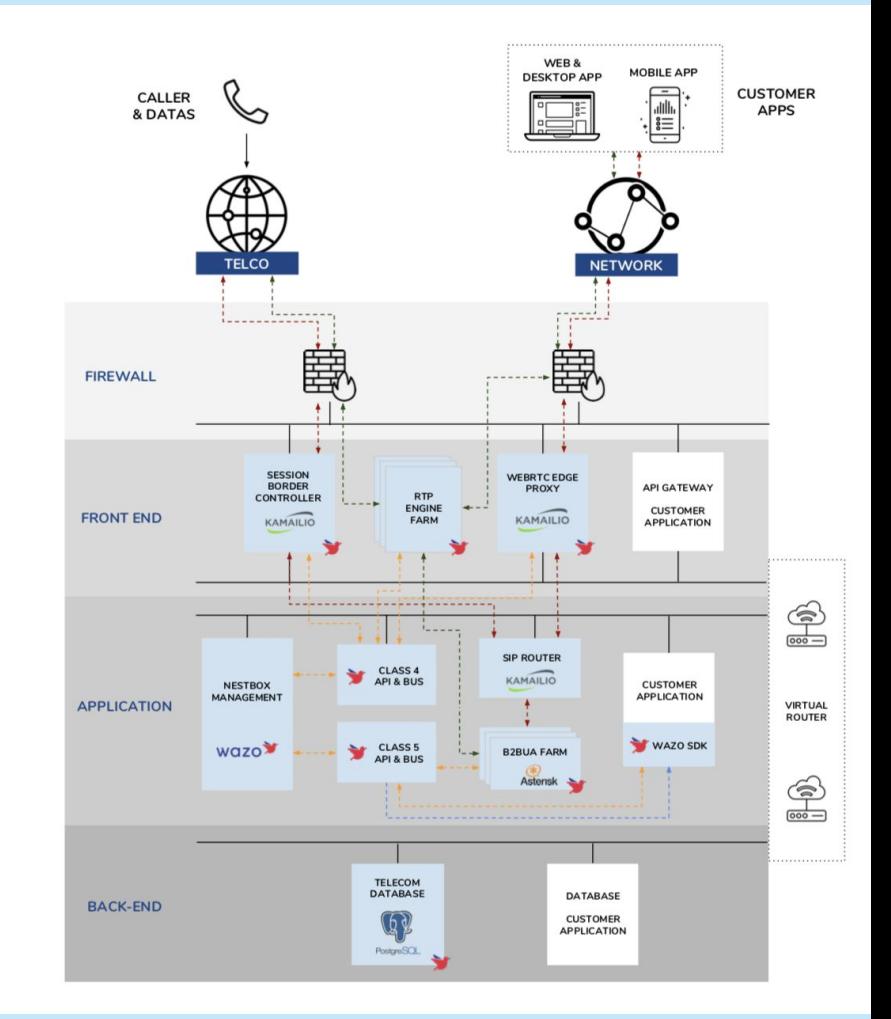

 $\rightarrow$ 

# **BUT**

# I'M FOR SURE THAT DANIEL, FRED AND OTHER KAMAILIO FOLKS IN THIS ROOM EXPLAIN BETTER THAN ME WHAT YOU CAN DO WITH KAMAILIO ;-)

# **SO NOW ?**

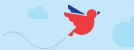

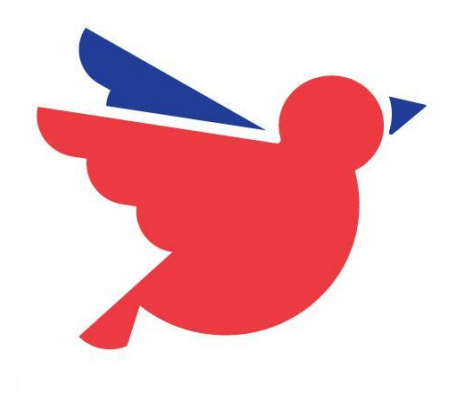

# HAVING **FUN** WITH TELECOMMUNICATION !

KAMAILIO WORLD 2019

SYLVAIN BOILY - CTO

### THE STORY WHERE IT ALL BEGAN

- BACK TO THE **ASTRICON 2018**
- DANGEROUS DEMO CONCEPT :
	- ONLY 3 MINUTES
	- YOU CAN'T EXPLAIN YOUR DEMO
- **THANK YOU JAMES** FOR ORGANIZING **THFM**
- HOPE TO HAVE TIME TO PARTICIPATE TO THE NEXT DANGEROUS DEMO TOMORROW (NEED TO CODE)

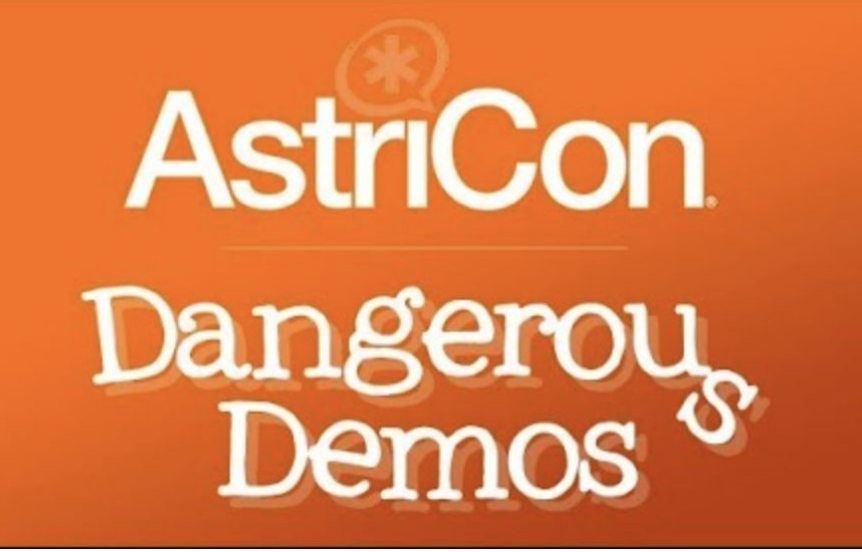

### NEXT GENERATION CALL CENTER BUILT FOR ASTRICON 2018

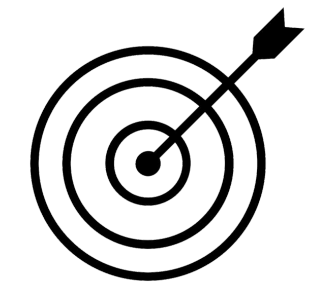

YOU ARE AN ALIEN YOU NEED TO STAY ALIVE JUST CALL THE NUMBER

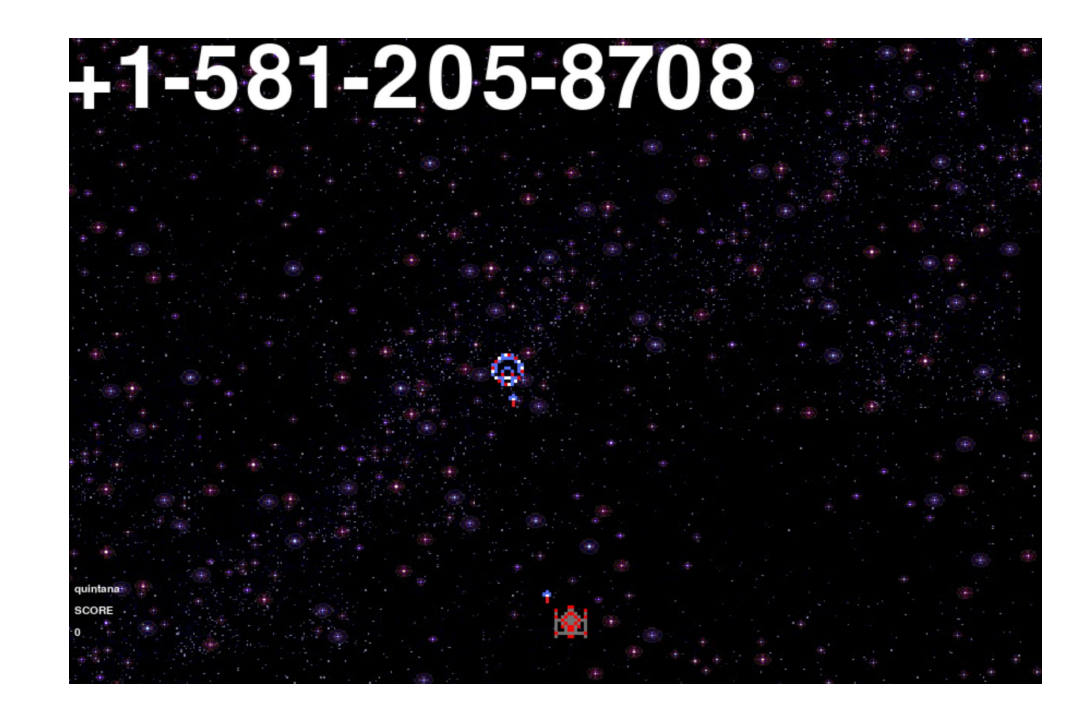

# HOW DOES IT WORK?

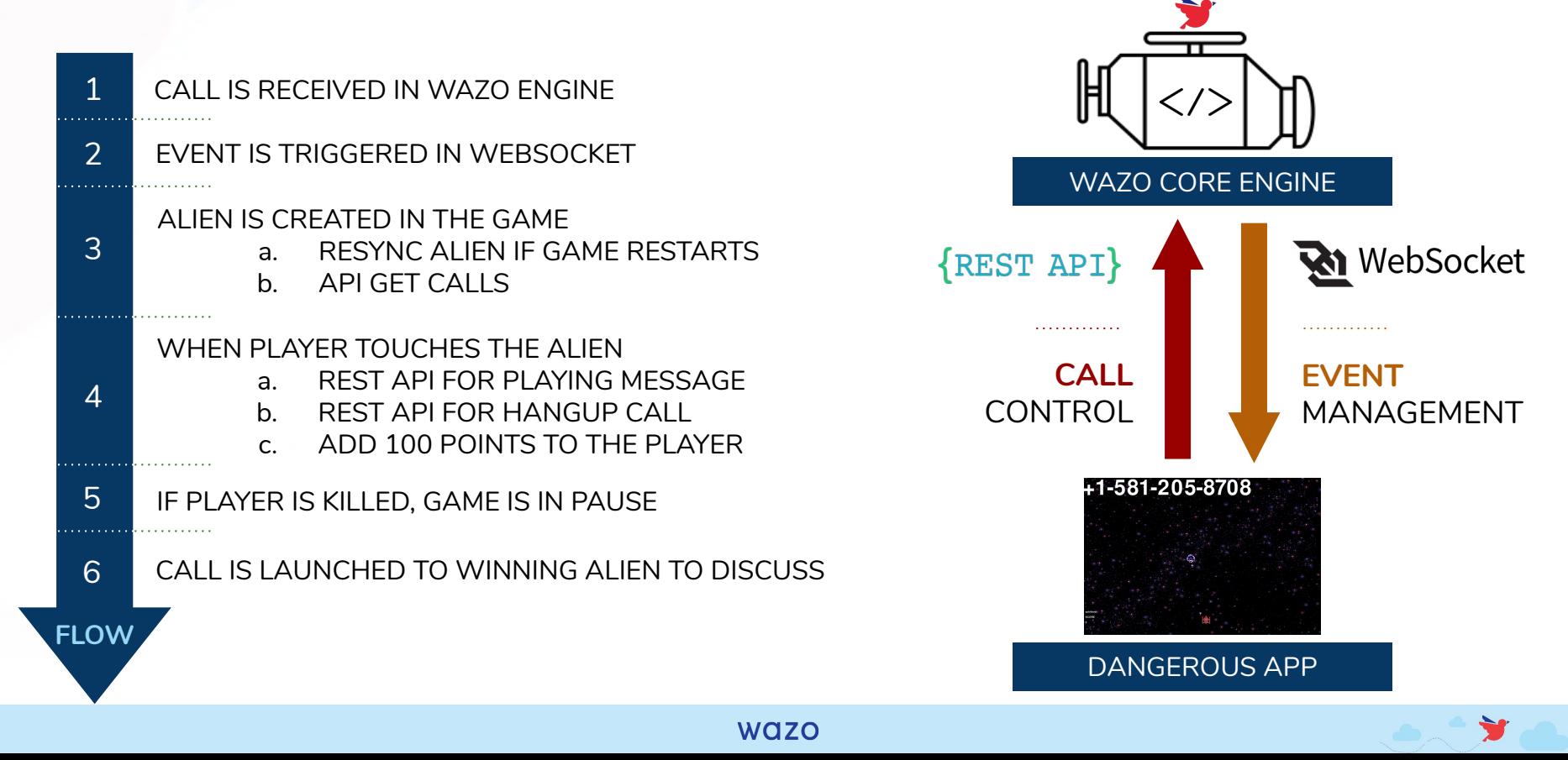

### ANOTHER USE CASE THE NEITHER "YES" NOR "NO" GAME

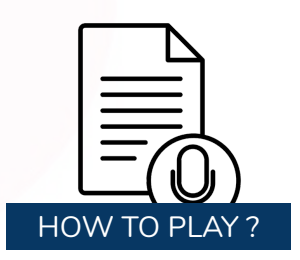

**#1-** CALL THE EXTENSION **+1 581 205 8708 #2-** WHEN YOU HEAR THE BEEP YOU NEED TO ACTIVATE THE STT WITH THE DTMF **\*** (LIMITED TO 10) **#3-** IF YOU WANT TO BEGIN THE GAME ASK FOR EXAMPLE: "I WANT TO **PLAY** YOUR GAME" **#4-** IF THERE IS NO PARTY, THE OTHER PLAYER IS COMING FOR ASKING YOU QUESTION.

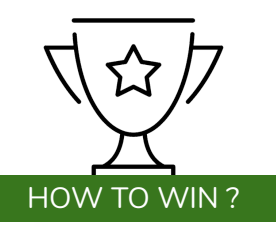

- **DON'T SAY YES OR NO** - IF YOU DO, YOUR PARTY IS OVER !

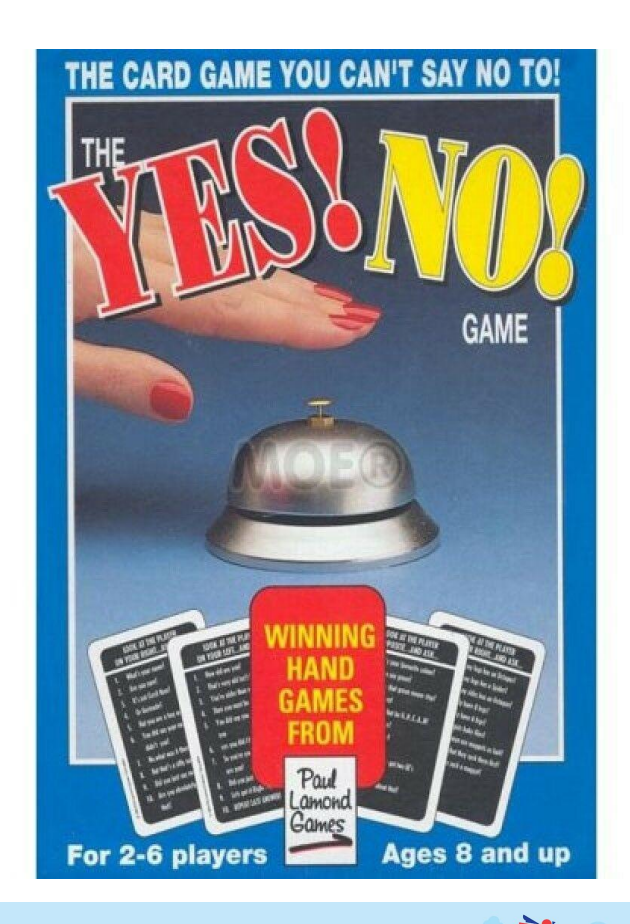

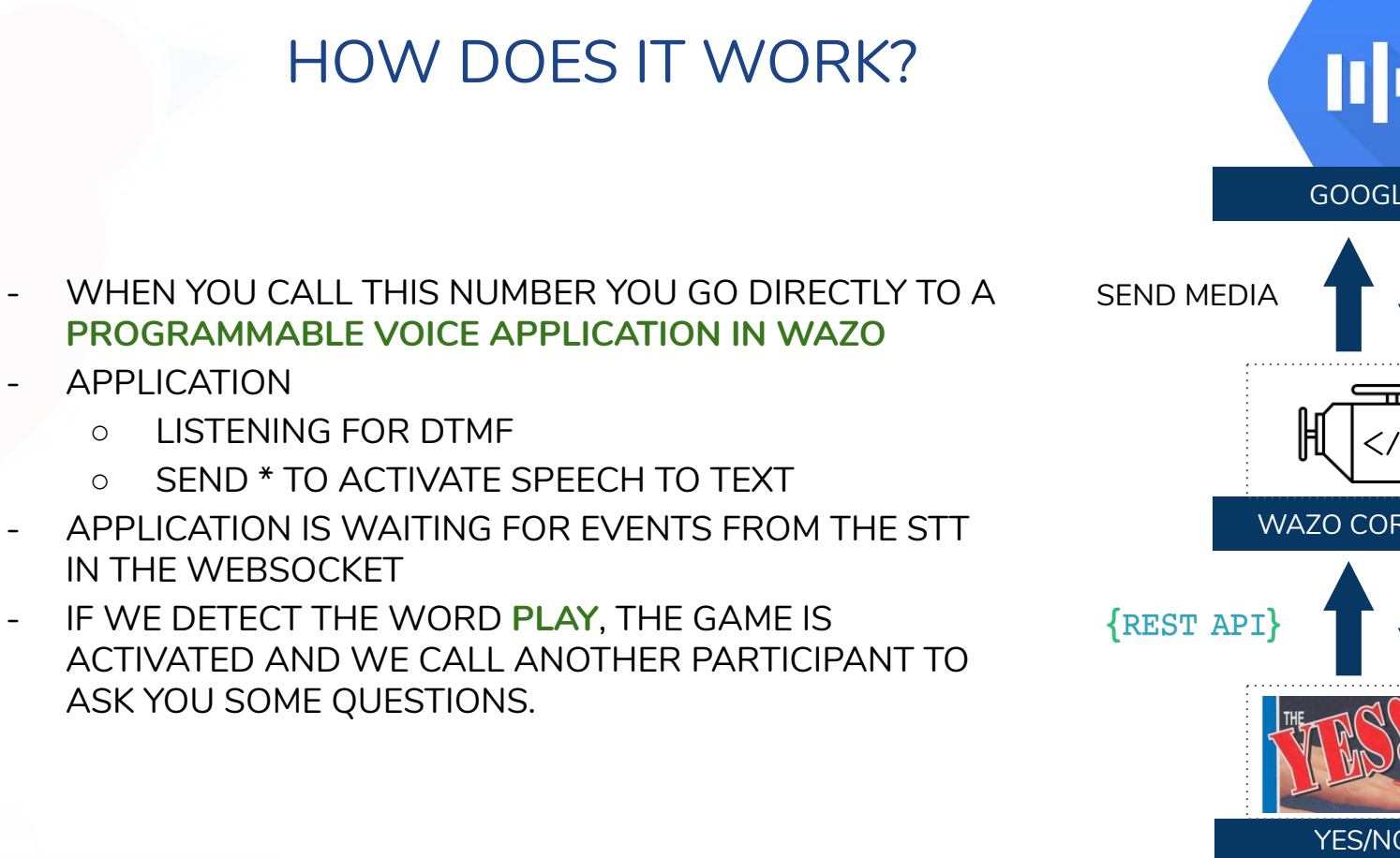

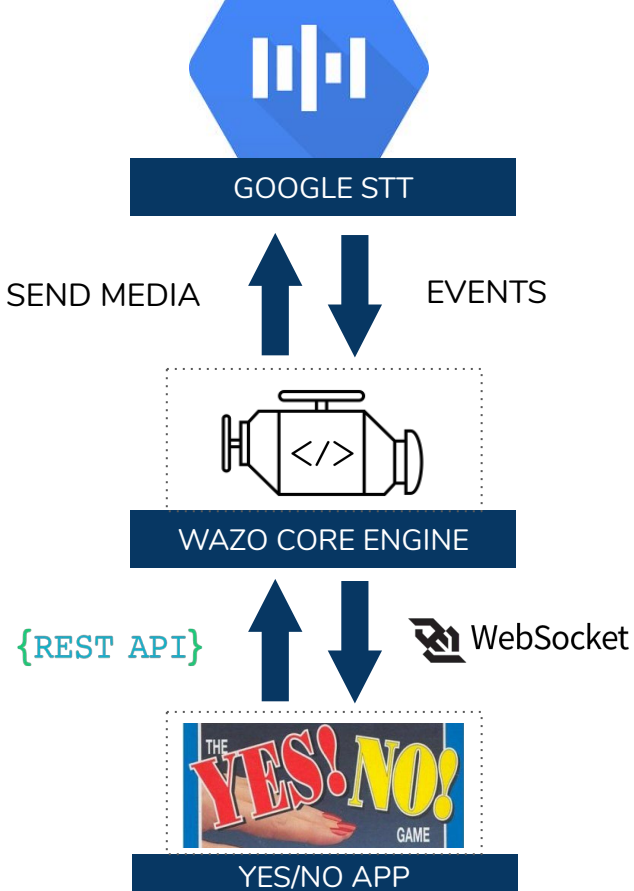

### OUR VISION BRING THE MISSING OPEN SOURCE PIECE

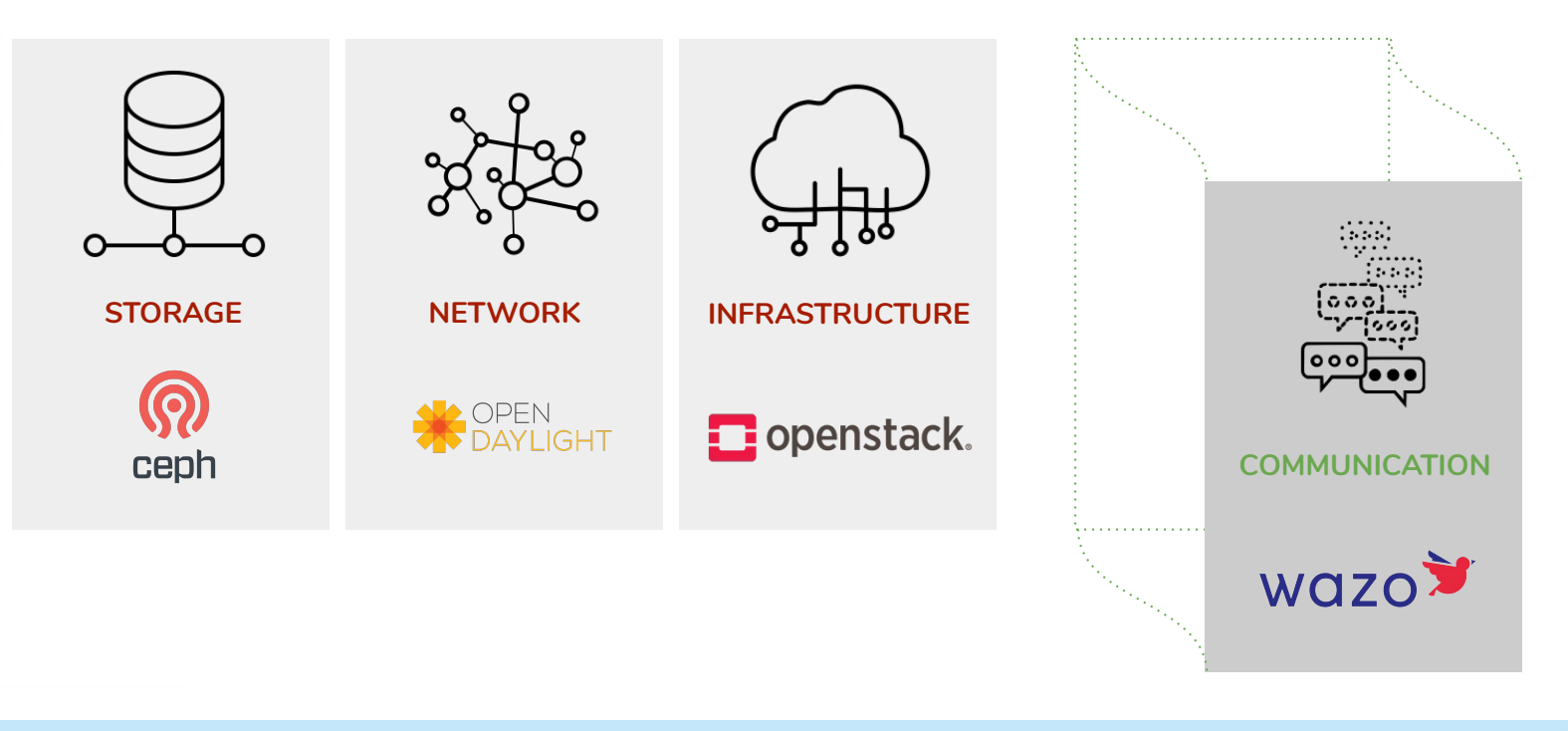

**WAZO** 

₩

#### OUR MISSION AN OPEN SOURCE ADVENTURE

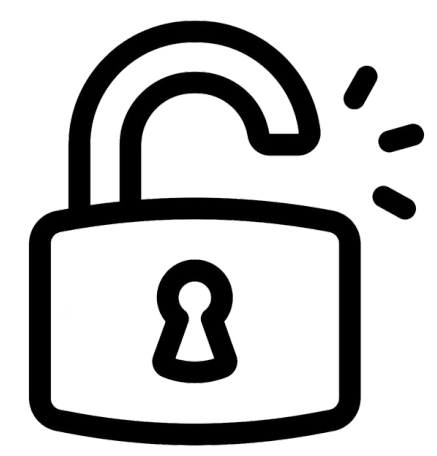

#### **UNLOCK YOUR COMMUNICATION,**  THE **OPEN SOURCE** & **PROGRAMMABLE** WAY

TRY, CONTRIBUTE, BUILD SOLUTIONS, **DELIVER CUSTOMER VALUE**

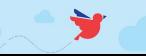

### ARCHITECTURE OVERVIEW WAZO PLATFORM

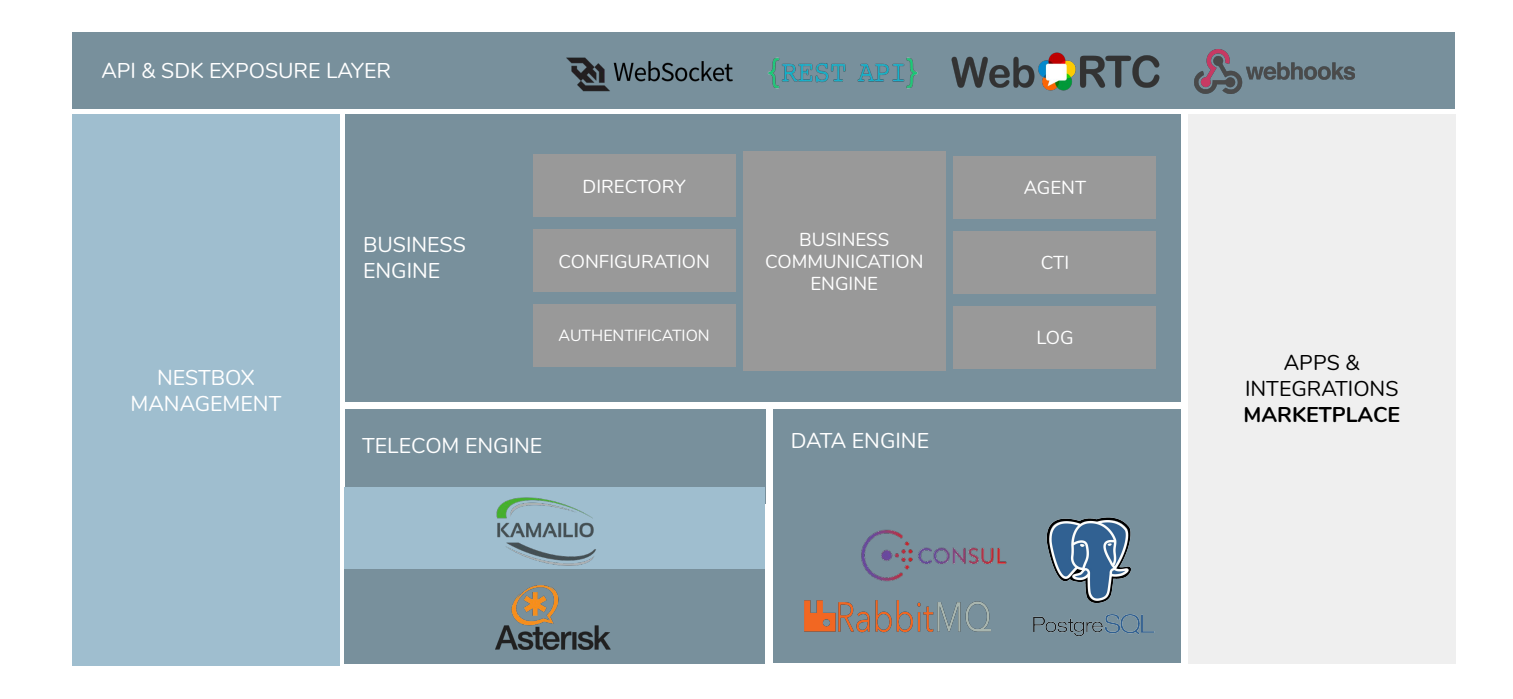

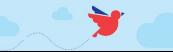

#### SONGBIRD EXAMPLE WEBRTC MOBILE & WEB APPS

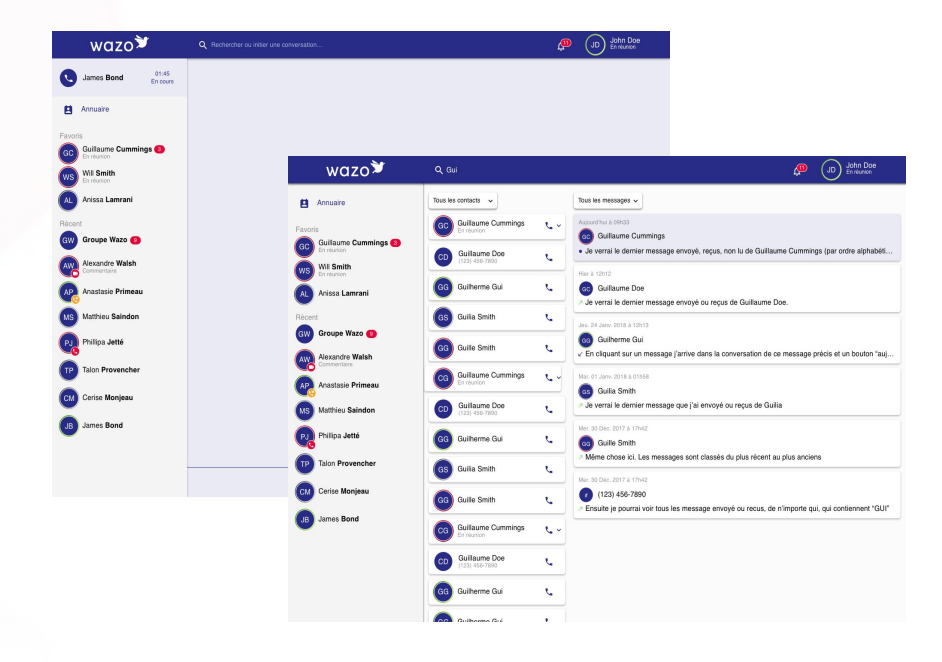

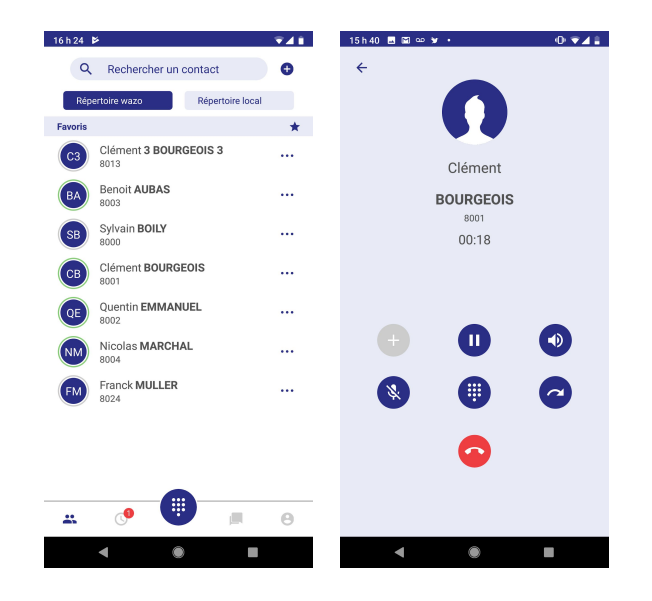

 $\rightarrow$ 

## ZAPIER EXAMPLE

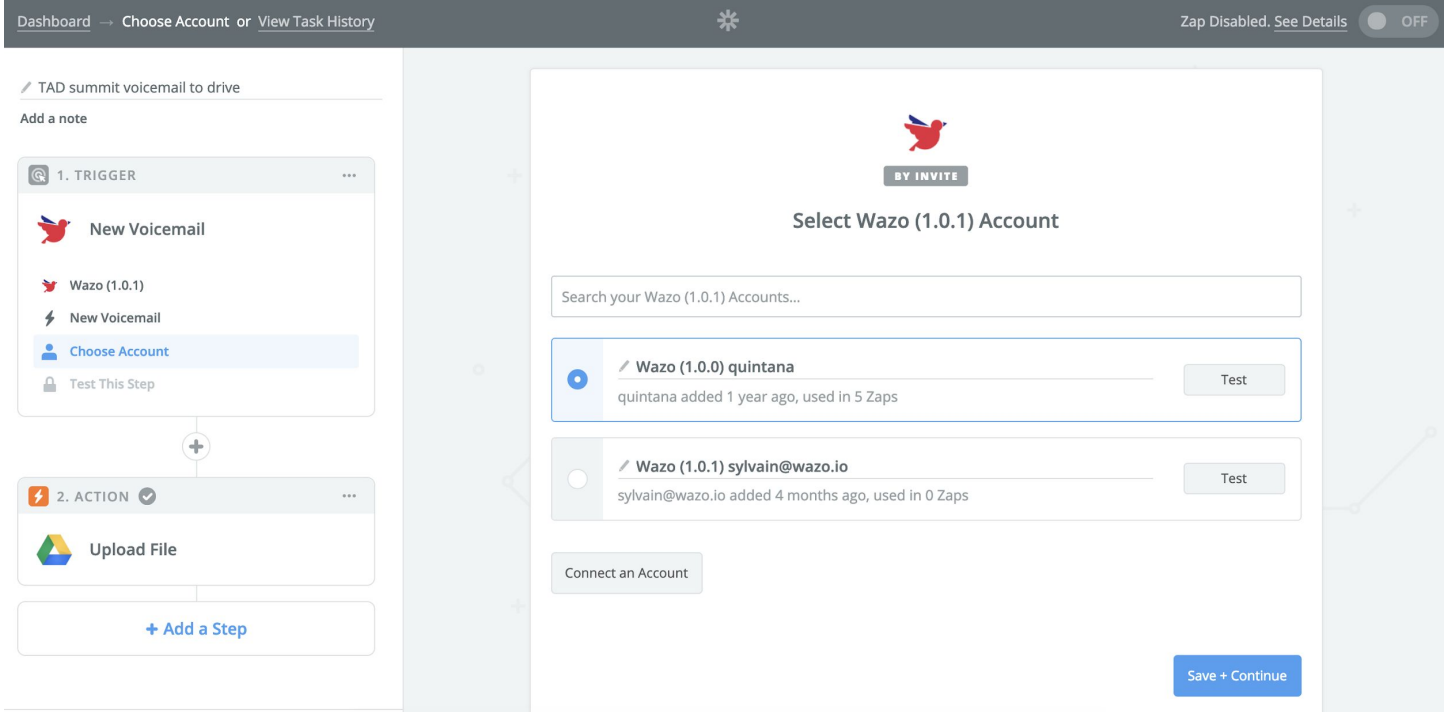

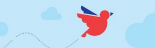

# DEVELOPERS DOCUMENTATION

**WAZO** 

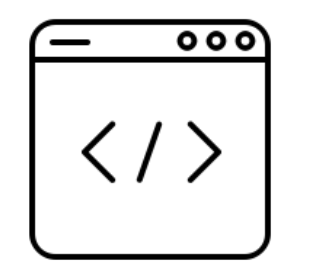

<http://developers.wazo.io>

OpenAPI SDK Demo

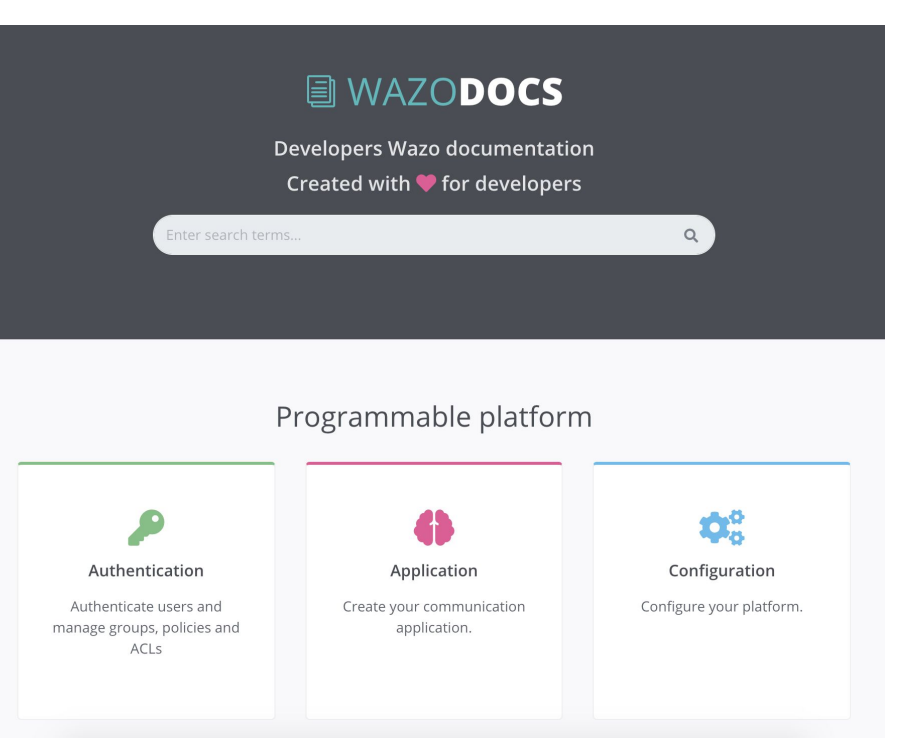

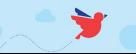

### QUESTIONS? THANK YOU ! PLEASE NOTE WE ARE HIRING ;-)

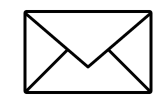

SYLVAIN@WAZO.IO

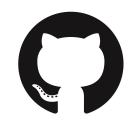

HTTP://GITHUB.COM/SBOILY

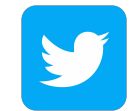

@QUINTANA\_

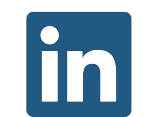

WWW.LINKEDIN.COM/IN/SYLVAINBOILY

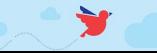